# **SELinux - Bug #17711**

# **Passenger can't connect to puppet port**

12/16/2016 10:42 AM - Jason Nance

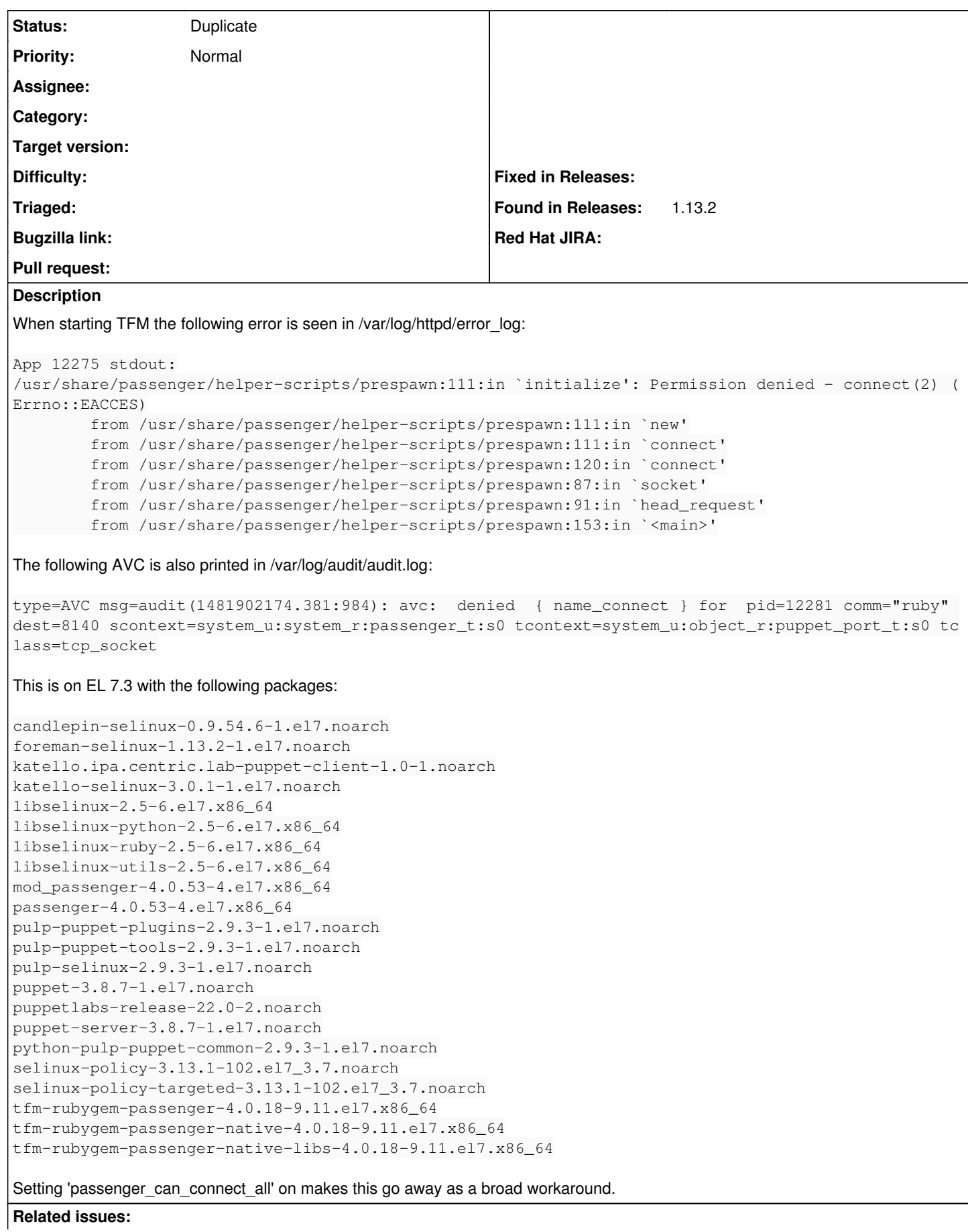

### **History**

### **#1 - 12/19/2016 03:23 AM - Dominic Cleal**

*- Is duplicate of Bug #16513: Foreman app is denied connecting to Puppet Master added*

#### **#2 - 12/19/2016 03:24 AM - Dominic Cleal**

*- Status changed from New to Duplicate*

Thanks for the report, this is being tracked under  $\frac{\#16513}{4}$ .